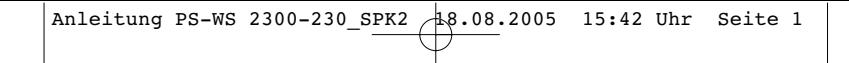

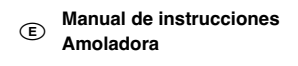

 **Manual de Instruções Rebarbadora Angular** 

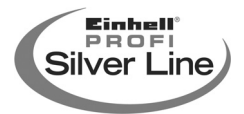

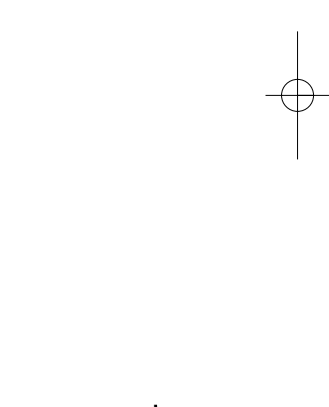

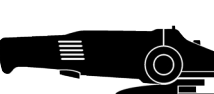

**PS-WS Art.-Nr.: 44.710.22 I.-Nr.: 01015 2300-230**

0

 $C \in$ 

Anleitung PS-WS 2300-230\_SPK2 18.08.2005 15:42 Uhr Seite 2

**D**

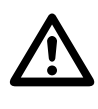

- **Le rogamos que lea atentamente las instrucciones de servicio antes de la instalación y la puesta en marcha.**
- **Leia atentamente as instruções de operação antes da montagem e colocação em funcionamento.**

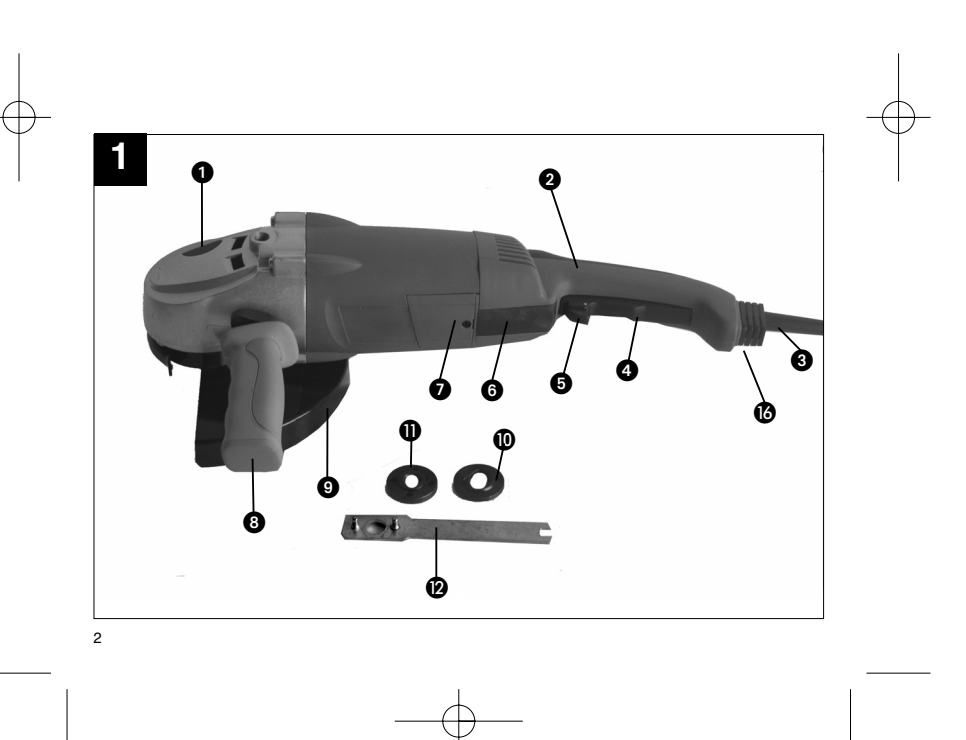

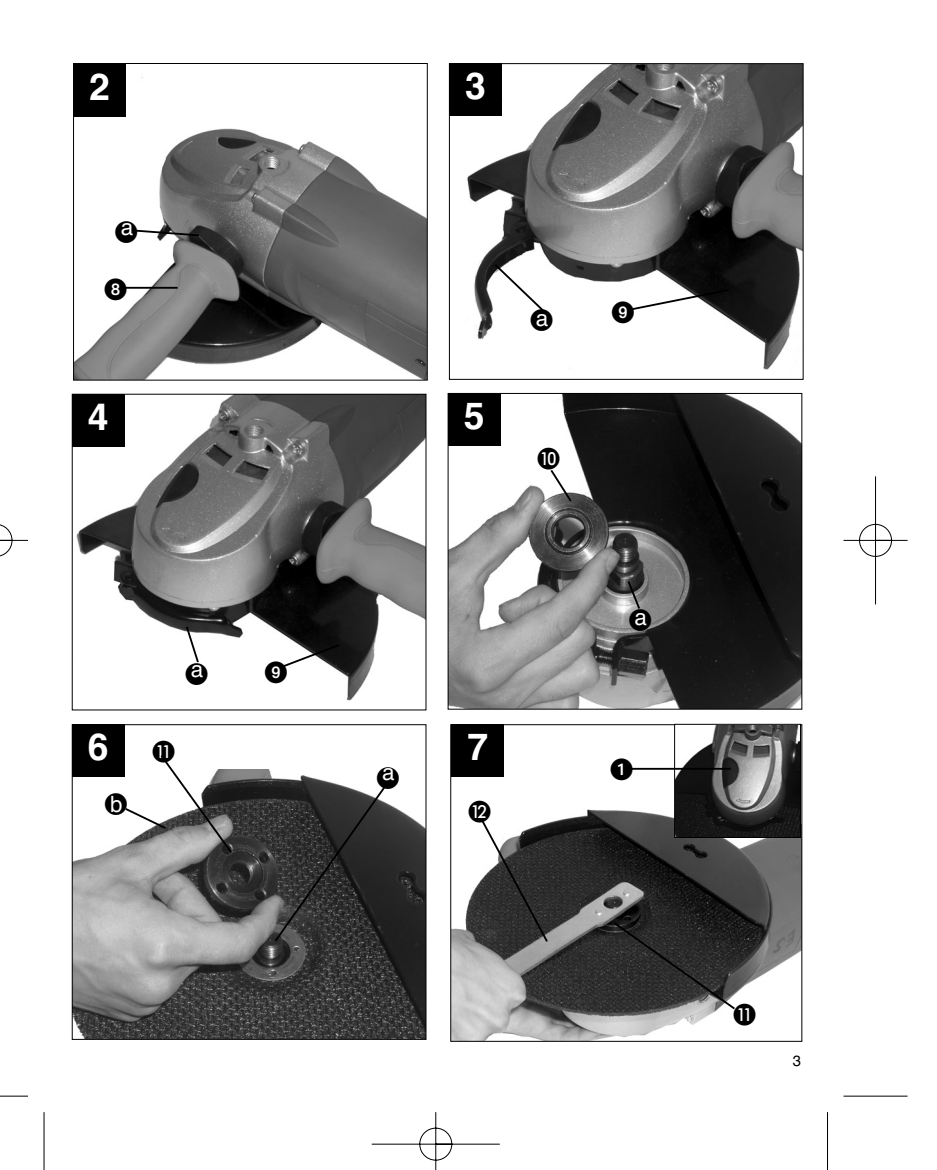

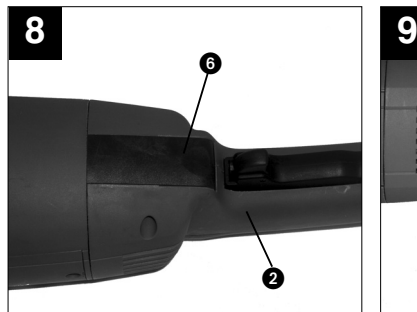

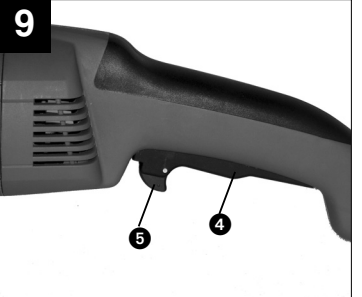

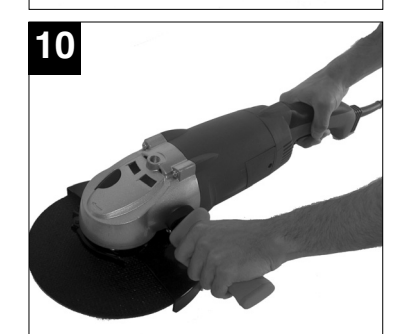

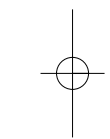

**D E**

Muchas gracias por haber elegido esta amoladora. Su nueva amoladora es fácil de usar y posee múlti-ples aplicaciones. Es una herramienta imprescindible para todo aficionado al bricolaje.

Este aparato cumple las exigencias de las leyes de seguridad de aparatos y las normas en vigor. Al usar aparatos eléctricos hay que tener en cuenta algunas medidas de seguridad para evitar lesiones y daños. Por ello, lea este manual de instrucciones con atención. Consérvelo en buen estado para que tenga siempre a su disposición dichas informaciones. En caso de que el aparato se entregue a otras personas, facilite también este manual de instruccio-nes junto con el mismo.

Declinamos toda responsabilidad por accidentes o daños provocados por no respetar estas instrucciones.

Le deseamos que disfrute con el uso de su amoladora.

# **1. ÁMBITO DE APLICACIÓN**

Con esta amoladora puede usted cortar, desbastar, cepillar, amolar y pulir elementos de metal y de mampostería con los accesorios adecuados. También es adecuado para cortar cabezas de torni-llos y para limpiar o alisar superficies antes o después de trabajos de soldadura.

## **2. INDICACIONES GENERALES DE SEGURIDAD**

**EE** 

Al usar herramientas eléctricas hay que Artusal herramientas electricas hay que<br>tener en cuenta las siguientes medidas de seguridad básicas como protección frente a descargas eléctricas y peligros de lesión e incendio. Léalas y téngalas en cuenta antes de utilizar el aparato.

Conserve en buen estado estas indicaciones de seguridad.

Para un trabajo seguro:

- **Mantenga en orden su lugar de trabajo** El desorden en el lugar de trabajo puede ser ori-
- gen de accidentes. **Tenga en cuenta las influencias del entorno** No exponga herramientas eléctricas a la lluvia. No utilice herramientas eléctricas en entornos húmedos o mojados. Cuide de tener buena ilu-minación. No utilice herramientas eléctricas cerca de donde exista peligro de incendio o explosión.
- **Protéjase de las descargas eléctricas** Evite contacto físico con objetos con conexión a tierra (por ejemplo tubos, calefactores, hornos,

frigoríficos). **Mantenga a los niños alejados** No permita que otras personas toquen la herra-

- mienta o el cable. Mantenga a otras personas lejos de su lugar de trabajo. **Guarde las herramientas en lugar seguro**
- Las herramientas que no se están usando deben ser guardadas en lugar seco, elevado o cerrado, lejos del alcance de los niños.
- **No sobrecargue sus herramientas** Trabajará mejor y más seguro en el intervalo de potencia indicado. Evite una sobrecarga innecesaria que podría poner en peligro al usuario o afectar al funcionamiento del aparato.
- **Utilice las herramientas eléctricas adecuadas** No utilice máquinas de baja potencia para trabajos pesados. No use las herramientas eléctricas para fines para los que no están destinadas.
- **Vista ropa de trabajo adecuada** No lleve ropa ancha o joyas. Podrían ser atrapadas por piezas móviles. Es aconsejable que utilice para trabajos al aire libre guantes de goma y calzado que no resbale. Recójase el pelo largo con una red de pelo.

#### **Use siempre protección para los ojos y los oídos.**

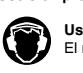

**Use protección para los oídos** El ruido puede causar pérdida de audición.

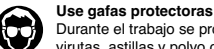

Durante el trabajo se producen chispas o virutas, astillas y polvo que salen del aparato y pueden provocar pérdida de visión.

**Debería usar asimismo equipo de protección per-sonal como una mascarilla antipolvo (especialmente en trabajos en que se produzca polvo), guantes, delantal y casco.**

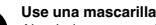

- puede surgir polvo nocivo para la salud. No debe trabajar con material que contenga asbesto. **No use el cable para fines para los que no** €
- **está destinado** No transporte la herramienta del cable, ni tire del cable para desenchufar la máquina. Proteja el cable del calor, los aceites y los cantos afilados.

5

 **Asegure la pieza de trabajo** Use los dispositivos de torno o el tornillo de

**Use una mascarilla antipolvo** Al trabajar con metales y otros materiales **E**

banco, Para fijar la pieza de trabajo. Con ello estará más segura que con la mano, teniendo así ambas manos libres para la utilización de la máquina.

- **Evite posturas anormales** Adopte posturas seguras, manteniendo en todo momento el equilibrio.
- **Cuide sus herramientas** Mantenga el aparato siempre limpio para poder trabajar bien y con seguridad. Controle el cable
- de conexión de la herramienta eléctrica y haga que lo sustituya una persona cualificada en caso de estar dañado. Controle los cables alargadores regularmente y sustitúyalos cuando estén dañados. Mantenga las empuñaduras secas, limpias y libres de aceite y grasa.
- **Desenchufe la máquina de la toma de corriente** Cuando no esté en uso la herramienta, antes del
- mantenimiento y al cambiar accesorios, como, por ejemplo, al cambiar los discos de amolar.
- **No deje puesta ninguna llave de herramienta.** Compruebe antes de la puesta en marcha que se ha retirado la llave de brida u otras herraientas de ajuste.
- **Evite una puesta en marcha involuntaria** No transporte ninguna herramienta que esté enchufada a la red con el dedo en el interruptor. Asegúrese, a la hora de conectar el enchufe a la red, de que el interruptor está desconectado. **El cable alargador al aire libre**
- Utilice al aire libre cables alargadores que estén aprobados e indicados correspondientemente para ello.
- **Esté siempre atento**

6

- Preste mucha atención a lo que hace. Proceda razonablemente en su trabajo. No utilice la herramienta eléctrica cuando no esté concentrado. **Verifique la herramienta eléctrica para encon-**
- **trar posibles daños** Antes del uso de la herramienta eléctrica debe

comprobar cuidadosamente que los dispositivos de seguridad o las piezas ligeramente dañadas funcionan de modo impecable y de acuerdo a las normas. Compruebe que el funcionamiento de las piezas móviles es correcto, que no están bloqueadas o que no hay piezas dañadas. Todas las piezas han de estar montadas correctamente y cumplir todas las condiciones para garantizar el funcionamiento impecable de la he eléctrica. Los dispositivos de protección y las piezas dañadas deben ser reparados o sustitui-dos pertinentemente por un servicio técnico reconocido, en tanto no se indique lo contrario

en las instrucciones de uso. Los interruptores averiados han de ser sustituidos por un servicio técnico de atención al cliente. No utilice herramientas en las que el interruptor no permita apagar y encender.

- **Atención** Use sólo accesorios y aparatos adicionales que estén indicados en su manual de instrucciones o que estén recomendados o indicados por el<br>fabricante. El empleo de otras herramientas de fabricante. El empleo de otras herrami acoplamiento u otros accesorios puede significar un peligro de lesión para usted.
- **Haga que una persona cualificada repare su herramienta eléctrica**
- Esta herramienta eléctrica responde a la normativa de seguridad pertinente. Las reparaciones sólo pueden llevarse a cabo por un servicio téc-nico cualificado, en el que se usen repuestos originales. Si no es así, pueden ocurrir accidentes. **Atención**
- Su capacidad de reacción puede verse afectada por la ingestión de alcohol, de medicamentos y de drogas, así como por enfermedad, fiebre y cansancio. No utilice herramientas eléctricas en estos casos.

### **3. INDICACIONES ESPECIALES DE SEGURIDAD**

- Si el cable de conexión de la herramienta eléctrica está dañado, tiene que ser reparado por el fabricante o por su representante de servicio al cliente.
- Asegúrese de que el número de revoluciones indicado sobre el disco es igual o mayor que el número de revoluciones de referencia de esta amoladora.
- Asegúrese de que las medidas del disco encajan en esta amoladora.
- Los discos de amolar tienen que conservarse y manejarse cuidadosamente, según las indicaciones del fabricante.
- Compruebe el disco antes de su uso. No use productos rotos, agrietados o dañados de otro modo.
- Asegúrese de que las herramientas de amolar han sido montadas conforme a las indicaciones del fabricante.
- **Cuide de usar capas intermedias cuando estén**
- disponibles y se exijan con los abrasivos. Cuide de que el abrasivo esté correctamente montado y fijado antes de su uso. Deje funcionar
- la herramienta 30 segundos al ralentí en una posición segura, párela inmediatamente si tienen lugar oscilaciones considerables o si se deter-

minan otras averías. Cuando tenga lugar esta situación, examine la máquina para averiguar la causa.

- No use casquillos reductores o adaptadores independientes para hacer encajar discos de amolar de agujero grande.
- Asegúrese, en herramientas de amolar con inserción roscada, de que la rosca es suficientemente larga para alojar la longitud del huso. No use discos de tronzar a muela para desba-
- 
- star
- Cuide de que las chispas que surgen durante el uso no provoquen peligro alguno (por ejemplo, que impacten sobre personas o que incendien sustancias inflamables). Cuide de que estén libres las aberturas de venti-
- lación en trabajos con polvo. En caso de que fuera necesario retirar el polvo, desconecte primero la herramienta eléctrica de la red (no use objetos metálicos) y evite dañar partes internas.
- El disco sigue girando después de que se apaga la herramienta. Asegúrese de que la tensión de la conexión a la
- red coincide con los datos de la placa indicadora. Conecte la herramienta eléctrica a través de una
- caja de enchufe de seguridad asegurada con un máximo de 16A a la corriente (230 v). Recomendamos que se instale un mecanismo de seguridad de caída de tensión con una corriente nominal de liberación de no más de 30 mA. Pida consejo a su instalador electricista.
- Asegúrese de que las piezas móviles de la herramienta no pueden entrar en contacto con la conexión a la red.

## **4. ELEMENTOS DE CONTROL (Ilustración 1)**

- 
- 1. Inmovilizador del huso
- 2. Empuñadura 3. Cable de red
- 4. Interruptor de encendido /apagado
- 5. Interruptor de enclavamiento<br>6. Desenclavamiento de la emp
- 6. Desenclavamiento de la empuñadura
- 7. Tapa del cepillo de carbono 8. Empuñadura adicional
- 9. Dispositivo de protección
- 10. Brida interior 11. Brida exterior
- 12. Llave de brida

# **5. DATOS TÉCNICOS**

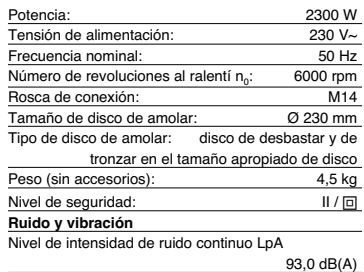

**E**

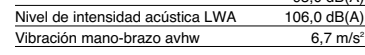

## **6. PREPARACIÓN**

### **6.1 Montaje de la empuñadura adicional**

- **(Ilustración 2)** No utilice la amoladora sin la empuñadura adicio-
- nal (8). La empuñadura adicional (8) se puede emplear en tres posiciones:

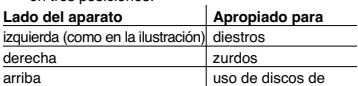

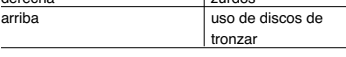

 Introduzca la rosca de la empuñadura adicional (8) girándola sencillamente en la rosca deseada de alojamiento.

La amoladora está equipada con una empuñadura adicional que se puede adaptar a la posición corres-pondiente de trabajo. Para fijar la empuñadura adi-cional, enrosque completamente la contratuerca (a) en la empuñadura adicional. A continuación enrosque completamente la empuñadura adicional en la amoladora. Regule la empuñadura en la posición deseada y asegúrela con la contratuerca (a). **Atención:** La rosca de la empuñadura adicional tiene que estar enroscada tanto como sea posible en la amoladora.

# **E**

- **6.2 Ajuste del dispositivo de protección** (Ilus. 3/4)
- Apague el aparato. Desenchúfelo. Ajuste el dispositivo de protección (9) para protección de sus manos de tal modo que expulse
- las virutas en dirección contraria al cuerpo. La posición del dispositivo de protección (9) se puede adaptar a las condiciones correspondien-tes de trabajo: afloje la palanca de sujeción (a), gire la tapa (9) hacia la posición deseada.
- Observe que el dispositivo de protección (9) cubra correctamente la carcasa de la rueda dentada.
- Fije de nuevo la palanca de sujeción (a). Asegúrese de que el dispositivo de protección (9) está asentado fijamente.

# $\mathbb{V}$

No use la amoladora sin dispositivo de protección.

- **6.3 Inserción de los discos** (Ilustraciones 5/ 6/ 7) Coloque la brida interior (10) sobre el huso (a). Asegúrese de que está apoyada sobre ambas
- caras planas. Coloque ahora el disco de amolar (b) sobre el
- huso (a) y la brida interior (10). Asegúrese de que están correctamente asentados Introduzca ahora la brida exterior (11) con rosca.
- Tenga en cuenta que la brida señale en la dirección correcta, correspondiendo al tipo de disco introducido:

**Discos de amolar**: Oriente el lado con forma más alta de la brida exterior hacia el disco de amolar.

**Discos de tronzar**: Introduzca el lado plano de la brida exterior señalando en dirección contraria al disco de amolar

- Presione el inmovilizador del huso (1). Gire el huso con la mano hasta que encaje.
- Mantenga presionado el inmovilizador del huso, apriete la brida exterior (11) con la llave de brida
- (12) que se adjunta. Deje funcionar el aparato unos 30 segundos sin carga. Compruebe de nuevo que el disco está asentado fijamente.

**6.4 Empuñadura giratoria** (Ilustración 8) La empuñadura giratoria (2) se puede girar hasta 90º hacia la izquierda o hacia la derecha para facilitarle a usted el trabajo. Presione la tecla de desenclavamiento (6) de la empuñadura. La empuñadura puede ahora ajustarse en el ángulo deseado. Suelte la tecla de desenclavamiento (6). El clic signi-

8

fica que la empuñadura (2) del aparato ha encajado en la posición ajustada.

### **7. FUNCIONAMIENTO DE LA AMOLADORA**

- **7.1 Indicaciones de trabajo** Instale siempre el **dispositivo de protección** de tal manera que la mayor parte posible de disco al descubierto señala en dirección contraria a usted.
- **Procesamiento de metal:** Prepárese para una "lluvia de chispas" en cuanto el disco entre en contacto con metal.
- Ejerza sólo una mínima **presión** y ningún tipo de **carga lateral** sobre el disco de tronzar. Observe la dirección de giro del disco empleado. Evite
- golpes sobre la pieza que se está trabajando. Tenga cuidado cuando trabaje superficies desi-guales con la amoladora. El aparato podría ser más duro de manejar en este caso.

# **7.2 Interruptor de encendido / apagado**

- **(Ilustraciones 9/ 10)** El interruptor de encendido y apagado (4) está equipado con un interruptor de enclavamiento (5) para evitar que se ponga en marcha involuntariamente.
- Sostenga la amoladora con una mano en la posi-ción de la empuñadura y la otra mano en la
- empuñadura lateral (Ilus. 10). **Encendido de la amoladora:** Empuje hacia delante el interruptor de enclavamiento (5) y luego presione el interruptor de encendido y apa-gado (4)
- ->la amoladora está en marcha. Espere hasta que la máquina haya alcanzado su
- número máximo de revoluciones. Después puede aplicar la amoladora a la pieza de trabajo y procesarla.
- **El ángulo óptimo de trabajo del disco respecto a la pieza de trabajo:** amolar: 15-30º / lijar por vibración: 10- 15º Así obtendrá resultados óptimos de trabajo y
- evitará sobrecargas. **Apagado de la amoladora :**
- pagado de la amoladora :<br>uelte el interruptor de encendido y apagado (4) ->la amoladora se apaga.
- Suelte la máquina sólo cuando esté completamente parada. Las piezas del aparato podrían si no engancharse con la superficie y conducir a una pérdida de control o a lesiones serias.

# **7.3 Limpieza de la amoladora :** Limpie el aparato de virutas y polvo después de cada uso (véase el apartado Limpieza).

**7.4 No sobrecargue la amoladora .**

Una sobrecarga lleva a una velocidad y potencia reducidas. El motor de su amoladora puede dañarse debido a las sobrecargas. Esto ocurre debido a una presión excesiva de trabajo durante un largo periodo de tiempo. No intente por tanto, aumentar la velocidad de trabajo, presionando sobre su amoladora . Los discos de amolar trabajan con mejor rendimiento cuando sólo se ejerce una ligera presión sobre la amoladora ; con ello evita una caída de velocidad de amolado. Al apagar la amoladora bajo carga se reduce la vida útil del interruptor de funcionamiento. En caso de que se caliente demasiado el aparato, déjelo funcionar de dos a tres minutos sin carga para que le motor se enfríe a temperatura normal de funcionamiento.

### **7.5 Consejos**

- **Procesamiento de metales blandos:** El disco puede deshacerse fácilmente al procesar alumi-nio y otros metales blandos. En ese caso, sustituya el disco inmediatamente.
- **Rectificado exterior de cavidades y ranuras:** Observe que sostiene la amoladora con tranquilidad al rectificar cavidades o similares. Con ello, evita que se quiebre la pieza de trabajo.
- **Corte de chapas delgadas:** Coloque el aparato con cuidado en la chapa. Separe la amoladora de la chapa tan pronto como la haya cortado, con el fin de evitar daños.
- **8. LIMPIEZA, MANTENIMIENTO Y PEDIDO DE PIEZAS DE REPUESTO**

# $\Delta$

Desenchufe el aparato antes de cada limpieza.

- **8.1 Limpieza**
- Limpie el aparato regularmente (de polvo, virutas, astillas de madera, etc.)
- Mantenga los dispositivos de protección, hendiduras de aire y carcasa del motor tan limpias de polvo y suciedad como sea posible. Frote el aparato con un paño limpio o límpielo con aire a baja presión.
- Recomendamos que limpie el aparato inmediatamente después de cada uso. Una aglomeración excesiva de polvo metálico
- puede llevar a que se conduzca la corriente de

las piezas internas a las piezas de metal al des-cubierto.

**E**

 Limpie el aparato con un paño húmedo y algo de jabón blando. No utilice detergentes ni disolven-tes, ya que podrían atacar las piezas de plástico del aparato. Observe que no penetre agua en el interior del aparato.

### **8.2 Cepillos de carbono**

Los cepillos de carbono deberían sustituirse cuando sean más cortos de 7 mm. Deje que una persona cualificada lo lleve a cabo.

**8.3 Mantenimiento**

 En el interior del aparato no se encuentran otras piezas en las que se haya de realizar mantenimiento.

**8.4 Pedido de piezas de repuesto:** En el pedido de piezas de repuesto se debería de aportar los siguientes datos:

- $\bullet$  modelo de aparato
- número d artículo del aparato
- número de identificación del aparato número de pieza de repuesto de la pieza de repuesto solicitada

Encontrará los precios y la información actual en www.isc-gmbh.info

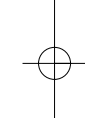

Obrigado por ter optado por esta rebarbadora

angular! A sua nova rebarbadora angular é fácil de manejar e passível de múltiplas aplicações – uma ferramenta imprescindível para todos os trabalhos em casa! Este aparelho está em conformidade com os requisitos da lei de segurança para aparelhos e com

as normas em vigor. Ao utilizar aparelhos eléctricos, algumas precauções de segurança devem ser respeitadas, a fim de evitar ferimentos ou danos. Por conseguinte, leia o manual de instruções na íntegra. Guarde-o num local seguro, para que as informações estejam sempre à sua disposição. Se entregar o aparelho a outra pessoa, entregue juntamente com o manual de instruções. Não nos responsabilizamos por acidentes ou danos decorrentes do incumprimento destas instruções. Desejamo-lhe bom trabalho com a sua rebarbadora angular!

## **1. CAMPO DE APLICAÇÃO**

Com esta rebarbadora pode cortar, E desbastar, escovar, rectificar e polir alvenaria e metais com os acessórios adequados para o efeito. Serve também para<br>separar cabeças de parafusos e para limpar e/ou separar cabeças de parafusos e para limpar e/ou alisar superfícies antes/depois de trabalhos de soldadura.

# **2. INSTRUÇÕES GERAIS DE SEGURANÇA**

Ao utilizar ferramentas eléctricas respeite as medidas básicas de segurança que se seguem, para protecção contra choques eléctricos, perigo de ferimentos e de incêndio. Leia e respeite todas estas instruções, antes de utilizar esta ferramenta eléctrica. Guarde as instruções de segurança num local seguro.

Para um trabalho seguro:<br>● Mantenha o local de

- **Mantenha o local de trabalho arrumado**  - A desordem no local de trabalho pode provocar acidentes.
- **Tenha em consideração o ambiente que o rodeia**

- Não exponha as ferramentas eléctricas à chuva. Não as utilize em ambientes húmidos ou molhados. Providencie uma boa iluminação. Não utilize ferramentas eléctricas caso exista perigo de incêndio ou explosão.

 **Proteja-se dos choques eléctricos**  - Evite o contacto com componentes ligados à terra (por ex. tubos, radiadores, fogões, frigoríficos).

10

- **Mantenha as crianças afastadas** - Não deixe que outras pessoas toquem na ferra-menta eléctrica ou no cabo. Mantenha as outras pessoas afastadas do seu local de trabalho.
	- **Guarde as ferramentas eléctricas em local seguro**  - As ferramentas eléctricas que não estão a ser
	- utilizadas devem ser guardadas num local seco e fechado, fora do alcance das crianças.
- **Não sobrecarregue as ferramentas eléctricas**  Conseguirá trabalhar melhor e com mais segurança se observar os limites indicados. Evite sobrecargas desnecessárias, que podem pôr em risco o utilizador ou prejudicar o funcionamento do aparelho.
- **Utilize a ferramenta eléctrica apropriada** - Não utilize máquinas de baixa potência para trabalhos pesados. Não utilize a ferramenta eléctrica para fins para os quais esta não está prevista.
- **Use vestuário de trabalho adequado** Não use vestuário largo ou jóias, pois podem prender-se nalguma peça móvel. Em trabalhos ao ar livre é recomendável o uso de luvas de borracha e calçado anti-derrapante. Caso tenha cabelo comprido, use uma rede para o cabelo.

#### **Utilize sempre protecção para os olhos e ouvidos.**

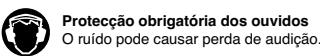

**Protecção obrigatória dos ouvidos**

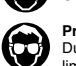

**Protecção obrigatória dos olhos.**  Durante o trabalho, as faíscas ou farpas, limalha e poeiras, projectadas do aparelho, podem causar lesões oculares.

**Deve também utilizar equipamento de protecção individual tal como máscara anti-poeira (especialmente em trabalhos que produzam pó), luvas, avental e capacete.** 

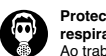

**Protecção obrigatória das vias respiratórias.** 

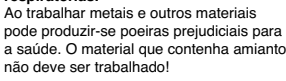

**Não utilize o cabo para fins para os quais este não se destina** 

- Nunca transporte a ferramenta eléctrica pelo cabo. Não utilize o cabo para tirar a ficha da tomada. Proteja-o do calor, óleo e objectos cortantes.

- **Segure bem a peça a trabalhar**  Utilize dispositivos de fixação ou um torno de
- bancada para fixar a peça a trabalhar. Desta forma, a peça fica muito mais segura do que se a segurar com a mão e, para além disso, tem ambas as mãos livres para manobrar a ferramenta.
- **Evite uma postura fora do normal**  - Procure ter uma posição segura e mantenha sempre o equilíbrio.
- **Efectue uma manutenção cuidada das suas ferramentas** 
	- Mantenha as ferramentas sempre limpas, para poder trabalhar melhor e com mais segurança. Controle regularmente o estado da ficha e do cabo eléctrico, e caso estes apresentem danos, só devem ser substituídos por um técnico devi-damente qualificado. Controle regularmente a extensão e substitua-a se esta estiver danificada. Mantenha os punhos secos, limpos e sem óleo e gordura.
- **Desligue e tire a ficha da tomada**  - Caso a ferramenta eléctrica não esteja a ser utilizada, antes da realização de trabalhos de manutenção e durante a substituição de acessórios como, por exemplo, na troca de discos de
- rectificar. **Não deixe a chave na ferramenta**
- Antes de ligar, verifique se a chave e/ou outras ferramentas de ajuste foram retiradas. **Evite arranques involuntários**
- Não transporte a ferramenta ligada à corrente com o dedo no interruptor. Certifique-se de que, ao ligar a ficha na tomada, o interruptor se encontra desligado.
- **Extensão para o exterior**
- No exterior, use apenas extensões apropriadas e aprovadas para utilização no exterior.
- **Esteja sempre atento**  Tenha atenção ao que está a fazer. Proceda com precaução. Não utilize a ferramenta eléctricativer desconcentrado
- **Verifique se a ferramenta apresenta eventuais danos**

- Antes da próxima utilização da ferramenta eléctrica, verifique se os dispositivos de protecção ou as peças ligeiramente danificadas estão opera-cionais. Verifique se as peças móveis funcionam devidamente e sem encravarem ou se as peças se encontram danificadas. Todas as peças devem ser correctamente montadas e cumprir todas as condições, para garantirem o correcto funcionamento da ferramenta eléctrica. Os dispositivos de protecção e as peças danificados

devem ser convenientemente reparados ou substituídos pelo competente serviço de assistência técnica, salvo indicação em contrário nas instruções de utilização. Também os interrupto-res danificados devem ser substituídos pelo res-pectivo serviço de assistência técnica. Não utilize uma ferramenta eléctrica, cujo interruptor não lhe permita ligá-la e desligá-la.

**P**

- **Atenção!**  - Utilize apenas acessórios ou aparelhos adicio-nais indicados nas instruções de utilização. A utilização de outras ferramentas ou acessórios
- podem ser motivo de acidentes pessoais. **Deixe que seja um electricista qualificado a reparar a sua ferramenta eléctrica**  - Esta ferramenta eléctrica está conforme as respectivas normas de segurança. As reparações só devem ser efectuadas por um electricista devidamente autorizado, e só devem ser utilizadas peças sobresselentes originais; caso contrário, não se pode excluir a possibilidade de ocorrência de acidentes.
- **Atenção!**
- A sua capacidade de reacção pode ser afecta-da após a ingestão de álcool, toma de medicamentos e drogas, bem como devido a doença, febre e cansaço. Nestes casos, não utilize ferra-mentas eléctricas!

# **3. INSTRUÇÕES DE SEGURANÇA ESPECIAIS**

- Se o cabo da ferramenta eléctrica estiver danificado, este deverá ser substituído pelo fabricante ou pelo serviço de assistência técnica.
- Certifique-se de que a velocidade de rotação indicada no disco é igual ou superior à velocidade de rotação indicada nesta rebarbadora.
- Certifique-se de que as medidas do disco se
- adaptam às desta rebarbadora. Os discos de corte devem ser – conforme instruções do fabricante – cuidadosamente
- guardados e manuseados. Verifique os discos antes da sua utilização; não utilize produtos partidos, rachados ou danificados de qualquer outro modo.
- Certifique-se de que as ferramentas de rectificação serão utilizadas de acordo com as instruções do fabricante.
- Procure que sejam utilizadas camadas intermediárias, se forem disponibilizadas e pedidas com
- o abrasivo. Antes da utilização, providencie para que o abrasivo seja correctamente instalado e fixado. Deixe a ferramenta trabalhar em vazio durante 30 segundos, num local seguro; pare imediatamente, se

surgirem vibrações ou caso se verifiquem outros defeitos. Nesta situação, verifique a máquina para determinar a causa. Não utilize adaptadores ou buchas redutoras

- separadas, para tornar compatíveis discos de corte com um orifício grande.
- Nas ferramentas de rectificação com encaixe roscado, certifique-se de que a rosca é suficien-temente comprida, para aceitar o comprimento do fuso.
- Não utilize discos de separação por rectificar
- para desbastar. Providencie para que, durante a utilização, as faíscas surgidas não provoquem perigo (por exemplo, atingir pessoas ou incendiar substân-cias inflamáveis).
- Providencie para que, nos trabalhos que produzem pó, as aberturas do ar estejam desob-struídas. Caso seja necessário remover o pó, desligue primeiro a ferramenta eléctrica da corrente (utilize objectos não metálicos) e evite danificar as peças internas.
- O disco continua a rodar, mesmo após a ferramenta ter sido desligada.
- Certifique-se de que a tensão no cabo de alimentação corresponde à indicada na placa de carac-
- terísticas. Ligue a ferramenta eléctrica a uma tomada de contacto de segurança com um máximo de 16A (230V~). Recomendamos a instalação de um dispositivo de protecção contra variação de corrente com uma corrente de activação nominal não superior a 30 mA. Aconselhe-se junto do seu electricista.
- Certifique-se de que as peças móveis não ent-ram em contacto com o cabo de alimentação.

# **4. DESCRIÇÃO DO APARELHO (Figura 1)**

- 1. Pitão de encravamento<br>2. Punho
- 2. Punho 3. Cabo de alimentação
- 
- 4. Interruptor ligar/desligar 5. Interruptor de segurança
- Desbloqueio do punho
- 7. Tampa da escova de carvão
- 8. Punho lateral 9. Resguardo do disco
- 
- 
- 10. Falange interna 11. Falange externa 12. Chave de aperto das falanges

## **5. ESPECIFICAÇÕES TÉCNICAS**

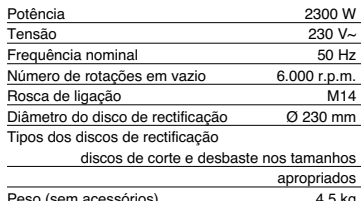

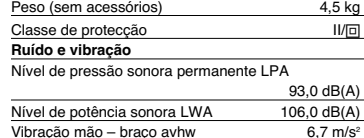

# **6. PREPARAÇÃO**

- **6.1 Montar o punho lateral** (Figura 2)
- Não utilize a rebarbadora angular sem o punho lateral (8).
- O punho lateral (8) pode ser colocado em três posições:

# Lado do aparelho **Adequado para**

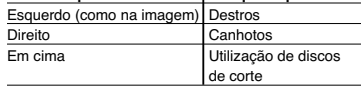

 Aparafuse a rosca do punho lateral (8) na rosca de fixação desejada do aparelho.

A rebarbadora angular está equipada com um punho especial, que pode ser ajustado à respectiva posição de trabalho. Para fixar o punho lateral, desaperte totalmente a contraporca (a) do punho adicional. De seguida, desaperte também o punho lateral da rebarbadora angular. Agora, regule o punho para a posição desejada e fixe-o com a contraporca (a). **Atenção!** A rosca do punho lateral deve ser aparafusada o mais possível na rebarbadora angular.

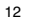

- **6.2 Regular o resguardo do disco** (Figuras 3 / 4).
- Desligue o aparelho. Tire a ficha da tomada. Regule o resguardo do disco (9) das suas mãos,
- de forma que o material para rebarbar fique desviado do corpo. A posição do resguardo do disco (9) pode ser
- ajustada às respectivas condições de trabalho: solte a alavanca de aperto (a), rode a cobertura (9) para a posição desejada.
- Verifique se o resguardo do disco (9) tapa cor-rectamente a caixa da roda dentada.
- Volte a fixar a alavanca de aperto (a).
- Certifique-se de que o resguardo do disco (9) está bem preso.

# $\mathbb{Z}$

Não utilize a rebarbadora angular sem o resguardo do disco.

**6.3 Colocar o disco** (Figuras 5 / 6 / 7)

- Coloque falange interna (10) no veio (a). Certifique-se de que este está assente sobre ambos os pontos planos.
- Agora, coloque o disco de rebarbar (b) no veio (a) e na falange interna (10). Certifique-se de que este se encontra correctamente colocado.
- Coloque então a falange externa (11) com rosca. Tenha em atenção para que a falange, conforme o tipo de disco utilizado, aponte na direcção correcta:

**Discos de rebarbar:** Alinhar o lado prensado mais elevado da falange externa em relação ao disco de rebarbar.

**Disco de separação :** Introduzir o lado plano da falange externa, apontado para longe, do disco de separação.

- Pressione o pitão de encravamento (1). Rode o veio com a mão até engatar.
- Mantenha o bloqueio do veio pressionado: aperte a falange externa (11) com a chave de aperto
- das falanges (12) fornecida. Deixe o aparelho trabalhar sem carga durante cerca de 30 segundos. Verifique mais uma vez se o disco está bem fixado.

# **6.4 Punho rotativo** (Figura 8)

O punho rotativo (2) pode ser rodado até 90º para a esquerda ou para a direita, para lhe facilitar o trabalho. Prima a tecla de desbloqueio (6) do punho. Agora, o punho pode ser ajustado para o ângulo desejado.

Solte a tecla de desbloqueio (6). O ruído de clique significa que o punho (2) do aparelho está engatado

# na posição regulada. **7. OPERAÇÃO**

## **7.1 Instruções de trabalho**

- Coloque sempre o **resguardo do disco**, de forma que a maior parte possível do disco a descoberto se afaste de si.
- **Processamento de metal:** prepare-se para uma "chuva de faíscas", assim que o disco entrar em contacto com metal.
- Exerça uma **pressão** reduzida e nenhuma **carga lateral** sobre o disco de corte. Controle o sentido de rotação do disco utilizado. Evite pancadas na peça a trabalhar.
- Seja cuidadoso processar **superfícies desnive-ladas** com a rebarbadora angular. Neste caso, o aparelho pode ser difícil de manusear.
- **7.2 Interruptor de ligar / desligar** (Figuras 9 / 10)<br>● interruptor de ligar / desligar (4) está equipar
- O interruptor de ligar / desligar (4) está equipado com um interruptor de segurança (5), para evitar um arranque involuntário do aparelho.
- Segure a rebarbadora angular com uma mão na posição do punho e a outra mão no punho lateral (Fig. 10).
- **Ligar a rebarbadora:**  Empurre para a frente o interruptor de segurança (5), depois prima o interruptor de ligar/desligar  $(4)$ .
- -> A rebarbadora angular começa a funcionar Aguarde até a máquina atingir o seu número máximo de rotações. Então, pode colocar a reb-
- arbadora sobre a peça e trabalhá-la. **Ângulo de trabalho perfeito do disco em relação à peça a trabalhar:**  Cortar: 15-30° / Polir: 10-15°
- Desta forma, obtém resultados perfeitos e evita
- sobrecargas.
- **Desligar a rebarbadora:**  Soltar o interruptor de ligar/desligar (4). -> A rebarbadora pára
- Só deve pousar a máquina após a sua imobilização total. Caso contrário, as peças da máquina poderiam engatar na superfície e causar a perda do controlo, bem como graves ferimentos.

**7.3 Limpeza da rebarbadora angular:**  Após cada utilização do aparelho, elimine as aparas e o pó (consulte a secção Limpeza).

**7.4 Não sobrecarregue a rebarbadora angular.** Uma sobrecarga origina velocidade e potência mais reduzidas. Para além disso, o motor da sua rebarbadora angular pode ser danificado devido a

sobrecargas. Isto acontece por causa de uma pressão de trabalho excessiva durante um período prolongado. Por isso, tente não aumentar a velocidade de trabalho através de pressão sobre a sua rebarbadora angular. Os discos de rebarbar trabalham eficientemente, mesmo que seja exercida apenas uma leve pressão sobre a rebarbadora angular. Desta forma, evita uma redução da velocidade de rebarbar. Desligar a rebarbadora sob carga reduz a durabilidade do interruptor de operação. Se a ferramenta aquecer demasiado, deixe-a funcionar durante 3 minutos sem carga, para o motor arrefecer para a temperatura de operação normal.

#### **7.5 Conselhos**

- **Processamento de metais macios:** ao trabalhar alumínio e outros metais macios, o disco pode deteriorar-se levemente. Neste caso, sub-stitua imediatamente o disco.
- **Esmerilar cavidades/ranhuras:** durante o esmerilamento de cavidades, ou semelhante, tenha cuidado para manter a rebarbadora em posição estável. Assim, evita a ruptura da peça a trabalhar.
- **Cortar chapas finas:** coloque a ferramenta com cuidado sobre a chapa. Retire a rebarbadora imediatamente da chapa, quando a tiver separado em duas partes, para evitar danos.

# **8. LIMPEZA, MANUTENÇÃO E ENCOMENDA DE PEÇAS SOBRESSELENTES**

 $\mathbb{Z}$ Antes dos trabalhos de limpeza, tire a ficha da tomada.

### **8.1 Limpeza**

- Limpe regularmente o aparelho (elimine pó,
- limalha, aparas de madeiras, etc.). Mantenha o resguardo do disco, ranhuras de ar e compartimento do motor, o mais possível, liv-res de pó e sujidade. Limpe o aparelho com um pano limpo ou sopre-o com ar comprimido a baixa pressão.
- Recomendamos a limpeza do aparelho imediatamente após cada utilização.
- A acumulação excessiva de pó de metal pode fazer com que a corrente das peças internas seja conduzida para peças metálicas a descoberto.
- Limpe o aparelho com um pano húmido e com um pouco de sabão de potassa. Não utilize detergentes ou solventes, pois estes podem danificar as peças de plástico do aparelho.

14

Tenha atenção, para não deixar entrar água no interior do aparelho.

#### **8.2 Escovas de carvão**

A escova de carvão deve ser substituída quando tiver menos de 7 mm. Peça a um técnico qualificado para proceder à substituição.

#### **8.3 Manutenção**

No interior do aparelho não existem peças que necessitem de manutenção.

**8.4 Encomenda de peças sobresselentes:** Ao encomendar peças sobresselentes deve fazer as seguintes indicações;

- $\bullet$  modelo do aparelho,<br> $\bullet$  número de artigo do
- 
- número de artigo do aparelho, número de identificação do aparelho, número da peça sobresselente necessária.

Pode encontrar os preços e informações actuais em www.isc-gmbh.info

# **ISC GmbH** CE **Eschenstraße 6 Konformitätserklärung D-94405 Landau/Isar ürün ile ilgili olarak AB Yönetmelikleri ve mas∂n∂ sunar.** D **erklärt folgende Konformität gemäß EU-Richtlinie und Normen für Artikel** - **declares conformity with the EU Directive and standards marked below for the article** F **déclare la conformité suivante selon la directive CE et les normes concernant l'article verklaart de volgende conformiteit in overeen-stemming met de EU-richtlijn en normen voor het artikel Normlar∂ gere©ince aμa©∂daki uygunluk aç∂kla**  $\begin{tabular}{ll} \textcircled{}} & \textcircled{}} & \textcircled{}} & \textcircled{}} & \textcircled{}} \\ \textcircled{}} & \textcircled{}} & \textcircled{}} \\ \textcircled{}} & \textcircled{}} \\ \textcircled{}} & \textcircled{}} \\ \textcircled{}} & \textcircled{}} \\ \textcircled{}} & \textcircled{}} \\ \textcircled{}} & \textcircled{}} \\ \textcircled{}} \\ \textcircled{}} & \textcircled{}} \\ \textcircled{}} \\ \textcircled{}} \\ \textcircled{}} \\ \textcircled{}} \\ \textcircled{}} \\ \textcircled{}} \\ \textcircled{}} \\ \textcircled{}} \\ \textcircled{}} \\ \text$  $\begin{tabular}{ll} @ diecciara siguiente conformidad a tenor\ndirectiva y normas de la UE para el articulo\n $\bigcirc$  decciara seguine controlmente da acordo\n $\bigcirc$  contra a seguine contormidade de acordo\n $\bigcirc$  förklar d'filonde overestämelse enl. EU-\ndirektriv och standarder för artikeln\n $\bigcirc$ ilimotita seuraavaa Euroopan unionin direkti-\nivien ja normemien mukaista yhtermukaisuutta\ntutellele\n $\bigcirc$ erikker et verde folgende samar me\$  **деклаpиpа следното съответствие съгласно диpективите и ноpмите на ЕС за пpодукта. заявляє про відповідність згідно з Директивою ЄС та стандартами, чинними для даного товару Winkelschleifer PS-WS 2300-230 87/404/EWG 98/37/EG** x **R&TTED 1999/5/EG 73/23/EWG\_93/68/EEC** x

**89/336/EWG\_93/68/EEC 95/54/EG:** x **90/396/EWG 89/686/EWG 97/68/EG: EN 55014-1; EN 55014-2; EN 61000-3-2; EN 61000-3-3; EN 50144-1; EN 50144-2-3**

Ba .<br>bhl Landau/Isar, den 30.03.2005 Karg<br>Produkt-Management Brunhölzl Leiter Produkt-Management

**2000/14/EG:**

Art.-Nr.: 44.710.22 I.-Nr.: 01015 Archivierung: **4471020-47-4141800** Subject to change without notice

**97/23/EG**

# **GARANTIEURKUNDE**

Auf das in der Anleitung bezeichnete Gerät geben wir 2 Jahren Alle<br>Garantie, für den Fall, dass unser Produkt mangelhaft sein sollte<br>Die 2-Jahres-Frist beginnt mit dem Gelahrenübergang oder der<br>Übernahme des Gerätes durch

Selbstverständlich bielbem Ihnen die gesetzlichen Gewährt.<br>Teistungsrechte innerhalb dieser 2 Jahre erhalten. Die Garan-<br>leistungsrechte innerhalb dieser 2 Jahre erhalten. Die Garan-<br>jewiligen. Länder des regionalen Hauptv

ISC GmbH · International Service Center Eschenstraße 6 · D-94405 Landau/Isar (Germany) Info-Tel. 0180-5 120 509 • Telefax 0180-5 835 830 Service- und Infoserver: http://www.isc-gmbh.info

 $\overline{\textcircled{D}}$  CERTIFICADO DE GARRANTIA<br>
moraria con contra de para de la contrata de la contrata de la contrata de la contrata de la contrata de la contrata de la contrata de la contrata de la contrata de la contrata de la

#### $\circledcirc$  **CERTIFICADO DE GARANTIA**

El periodo de garantia comienza el dia de la compra y tiene una duración de 2

años.<br>Su cump ento tiene lugar en ejecuciones defe Errores de material y funcionamiento. las piezas de repuesto necesarias y el tiempo de trabajo no se facturan. Ninguna garantia por otros daños.

El comprador tiene derecho a la sustituciòn des producto por otro idéntico o devolución del dinero si la reparación no fuera satisfactoria. Su contacto en el servicio post-venta

### E Sólo para países miembros de la UE

#### No tire herramientas eléctricas en la basura casera.

Según la directiva europea 2002/96/CE sobre aparatos usados electrónicos y eléctricos y su aplicación en el derecho nacional, dichos aparatos deberán recojerse por separado y eliminarse de modo ecológico para facilitar su posterior reciclaje.

#### Alternativa de reciclaje en caso de devolución:

El propietario del aparato eléctrico, en caso de no optar por su devolución, está obligado a reciclar adecuadamente dicho aparato eléctrico. Para ello, también se puede entregar el aparato usado a un centro de reciclaje que trate la eliminación de residuos respetando la legislación nacional sobre residuos y su reciclaje. Esto no afecta a los medios auxiliares ni a los accesorios sin componentes eléctricos que acompañan a los aparatos usados.

#### $\odot$  Só para países da UE

Não deite as ferramentas eléctricas para o lixo doméstico.

Segundo a directiva europeia 2002/96/CE relativa aos resíduos de equipamentos eléctricos e electrónicos e a respectiva transposição para o direito interno, as ferramentas eléctricas usadas devem ser recolhidas separadamente e colocadas nos ecopontos para efeitos de reciclagem.

### Alternativa de reciclagem à devolução:

O proprietário do aparelho eléctrico no caso de não optar pela devolução é obrigado a reciclar adequadamente o aparelho eléctrico. Para tal, o aparelho usado também pode ser entregue a uma instalação de recolha que trate da eliminação de resíduos, respeitando a legislação nacional sobre<br>resíduos e respectiva reciclagem. Não estão abrangidos os meios auxiliares e os acessórios sem<br>componentes electrónicos, qu

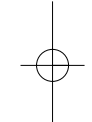

 $\circledast$  Salvo modificaciones técnicas Salvaguardem-se alterações técnicas

19

-La reimpresión o cualquier otra reproducción de documentos e información adjunta a productos, incluida cualquier copia, sólo se permite con la autorización expresa de ISC GmbH.

A reprodução ou duplicação, mesmo que parcial, da documentação e dos anexos dos produtos, carece da autorização expressa da ISC GmbH.

EH 08/2005